## Linear Collider Software and **Computing**

 $AIDA<sup>2020</sup>$ 

**N. Nikiforou, CERN/EP-LCD and University of Texas at Austin On behalf of the CLICdp and ILD collaborations**

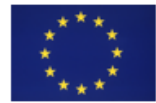

This project has received funding from the European Union's Horizon 2020 Research and Innovation programme under Grant Agreement no. 654168.

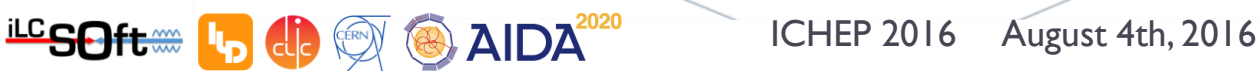

### Introduction

- **The LC community has a tradition of common software development and tool sharing**
- Software is shared by the detector concepts of **both ILC** and **CLIC** and the **hardware R&D groups, and even projects like FCC, CEPC, …**
	- **Detector design and optimization**
	- **Technology studies**
	- **Physics performance studies**
- **The tools should be generic, flexible, and robust to be used with different detector concepts and their variations**
- **Collaborative SW development,** pooling of manpower and resources towards common goals

# Linear Collider Software: iLCSOft

- Event Data Model **LCIO common** to all detector concepts
- Applications typically run via "*processors*" within a modular C++ application framework called **Marlin**
- **New common** Detector Geometry Description and Simulation Framework: **Detector Description 4 HEP (DD4hep)**

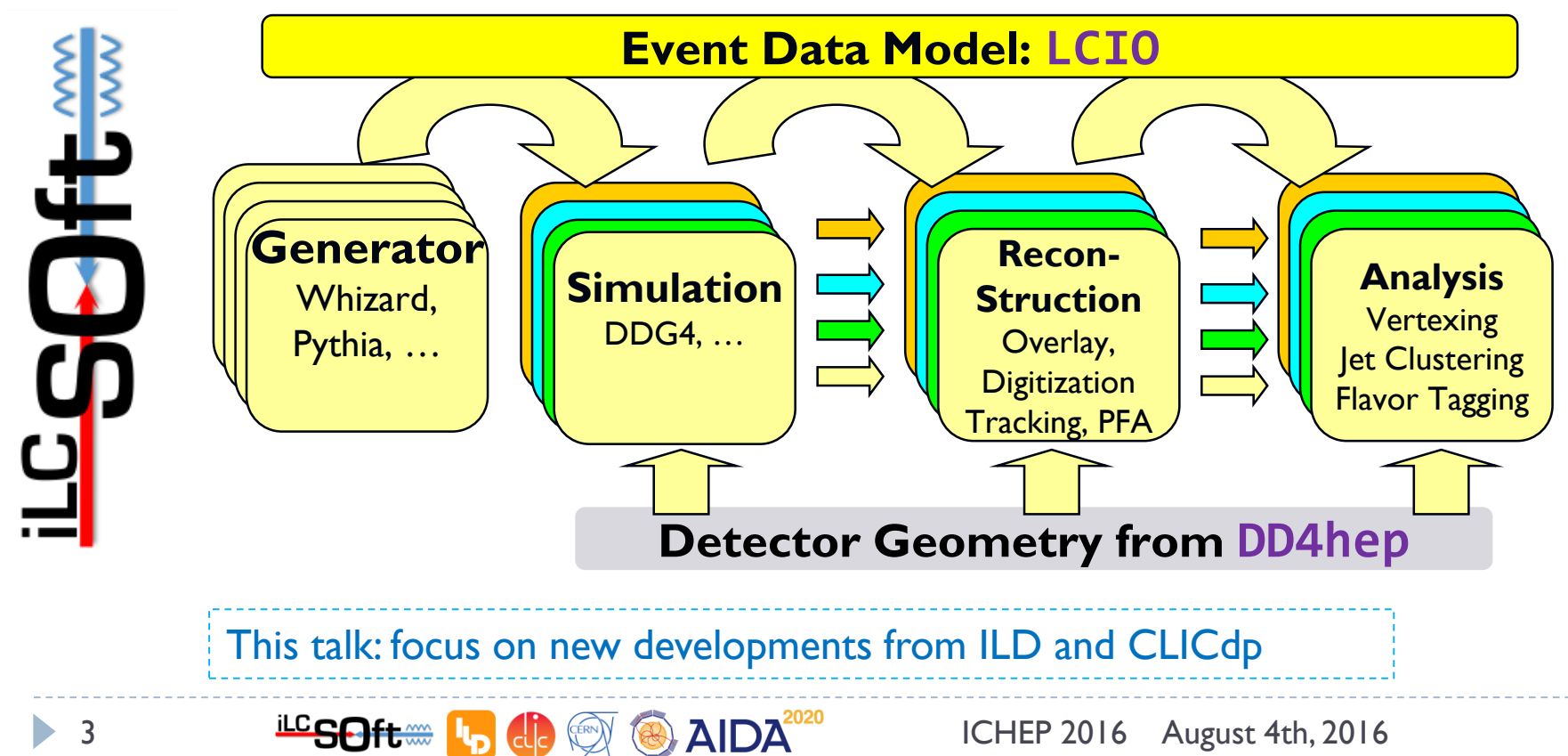

### DD4hep – A single source of information

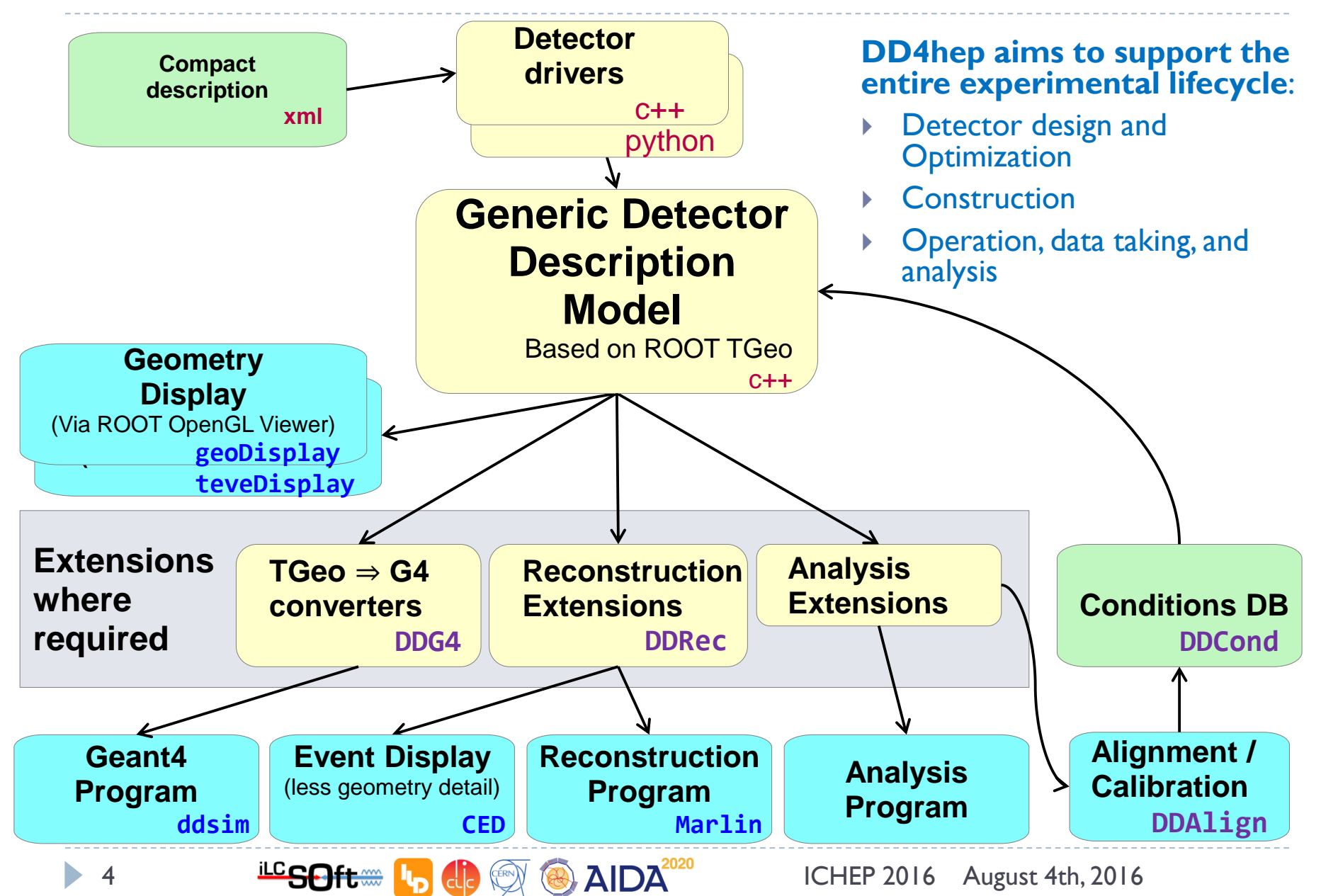

# Detector drivers in DD4hep

<detector id="DetID\_HCAL\_Barrel" name="HCalBarrel" type="HCalBarrel\_o1\_v01" readout="HCalBarrelHits" vis="HCALVis" > <dimensions nsides="HCal\_symm" rmin="HCal\_Rin" z="HCal\_Z" /> <layer repeat="(int) HCal\_layers" vis="HCalLayerVis" > <slice material="Steel235" thickness="0.5\*mm" vis="AbsVis"/> <slice material="Steel235" thickness="19\*mm" vis="AbsVis"/> <slice material="Polysterene" thickness="3\*mm" sensitive="yes"/> <slice material="PCB" thickness="0.7\*mm"/> <slice material="Steel235" thickness="0.5\*mm" vis="AbsVis"/> <slice material="Air" thickness="2.7\*mm"/> </layer> </detector>

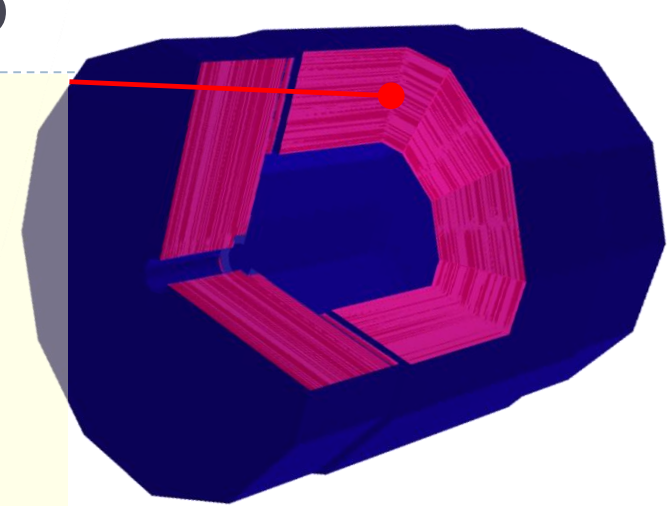

- Generic driver palette available: **Scalable and flexible detector drivers**
- $\blacktriangleright$  You can adapt/write your own
	- User decides balance between detail and flexibility
- Visualization, Radii, Layer/module composition in compact xml
	- Example above
- ▶ Volume building in C++ driver
	- See backup
- **Once you have the detector geometry, you can** *extend* **it, i.e. add more information using the** *Reconstruction Extensions* (next slide)

# **DDRec:** Interface to Reconstruction

- ▶ The user can **attach** any object that could help during reconstruction to a **DetElement**
	- ▶ e.g. HCal barrel, ECal endcap, Vertex det., ...
- The subpackage **DDRec** currently offers two main options:
	- **Simple data structures** that get filled by the detector constructor at creation time
		- ▶ Detector layout, symmetry, extent, ..
		- # layers, technology, material properties, ...
	- **Surfaces:** special type of extension foreseen mainly for tracking
		- **Measurement directions**
		- $\triangleright$  Material effects automatically averaged from the detailed model

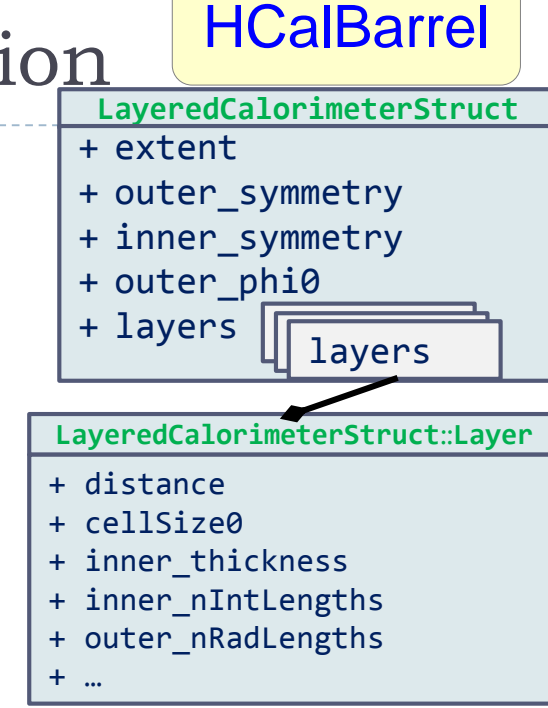

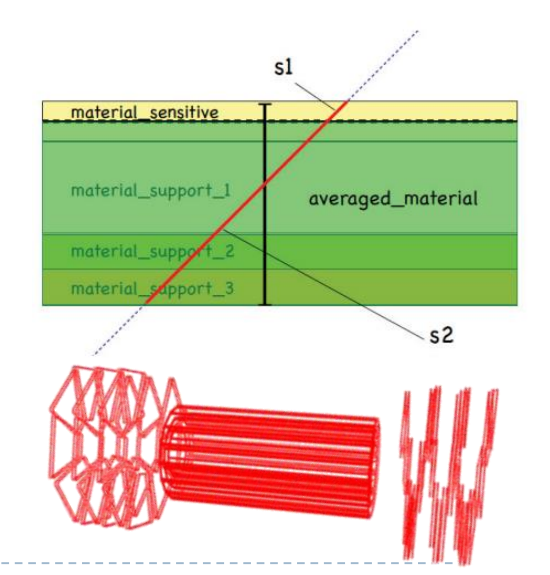

# **DDG4**: Gateway to Geant4

- **DD4hep** performs **in-memory translation of geometry** from **TGeo** to **Geant4**
- ▶ Plugin Mechanism
	- ▶ Sensitive detectors, segmentations and configurable actions, ...
- Configuration mechanism (via **Python**, **XML**, **ROOT**)
	- ▶ Physics lists, regions, limits, filters, fields, sensitive detectors, ...
- ▶ MC Truth history and linking
- ▶ Support for different input/output file formats
- Users can write own simulation applications with **DDG4**
- **We already provide a fully working and flexible simulation program called ddsim** (next slide)

# **ddsim** application

- $\triangleright$  Python executable with many configuration options
	- **Configure most useful and common user options in the command** line
		- Even supports tab-completion of arguments and their options!
	- ▶ Can also configure with a "steering file"

ddsim –h usage: Running DD4hep Simulations: [-h] [--steeringFile STEERINGFILE] [--compactFile COMPACTFILE] [--runType {batch,vis,run,shell}] [--inputFiles INPUTFILES [INPUTFILES ...]] [--outputFile OUTPUTFILE] [-v PRINTLEVEL] [--numberOfEvents NUMBEROFEVENTS] [--skipNEvents SKIPNEVENTS] [--physicsList PHYSICSLIST] [--crossingAngleBoost CROSSINGANGLEBOOST] [--vertexSigma VERTEXSIGMA VERTEXSIGMA VERTEXSIGMA VERTEXSIGMA] [--vertexOffset VERTEXOFFSET VERTEXOFFSET VERTEXOFFSET VERTEXOFFSET] [--macroFile MACROFILE] [--enableGun] [--enableDetailedShowerMode] …

- And much more… **Continuously** implementing more options!
- ▶ **Mature**, validation in parallel to **DDG4** in advanced stage
- ▶ To be used by ILD and CLICdp in the next large scale simulation productions

# Tracking tools

- A collection of pattern recognition tools and algorithms is available in iLCSoft, **shared by the various detector concepts**
	- Even with different technologies: Si+TPC (ILD) Vs Full-Si (CLICdp and SiD)
- **MarlinTrk** provides a common interface to pattern recognition
	- Interfaced with **DD4hep**
	- Could mix-and-match different pattern recognition algorithms with different track fitters
- **A generic Tracking Package is available to everybody out of the box**

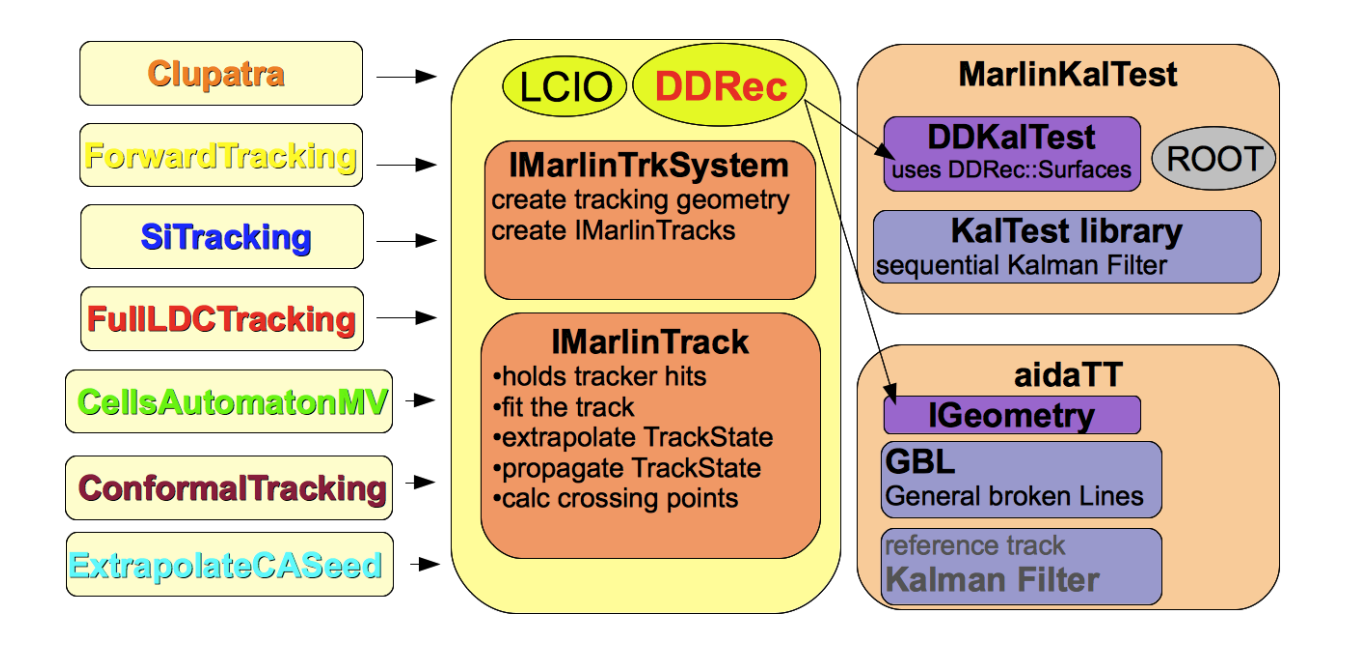

# Particle Flow Reconstruction

 $\triangleright$  Reconstruction of the individual visible final state particles

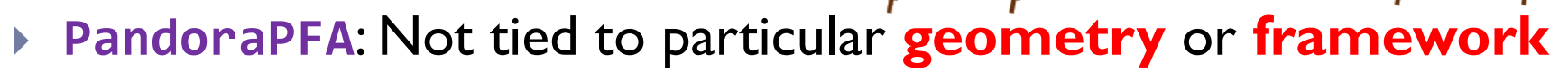

- ▶ Customers: CLICdp, ILD, SiD, Calice, LAr-TPC, ...
- Run through **DDMarlinPandora** with **DD4hep** as single source of geometry information
	- No material or other geometry info in processor parameters
	- Preserve independence from particular detector geometry

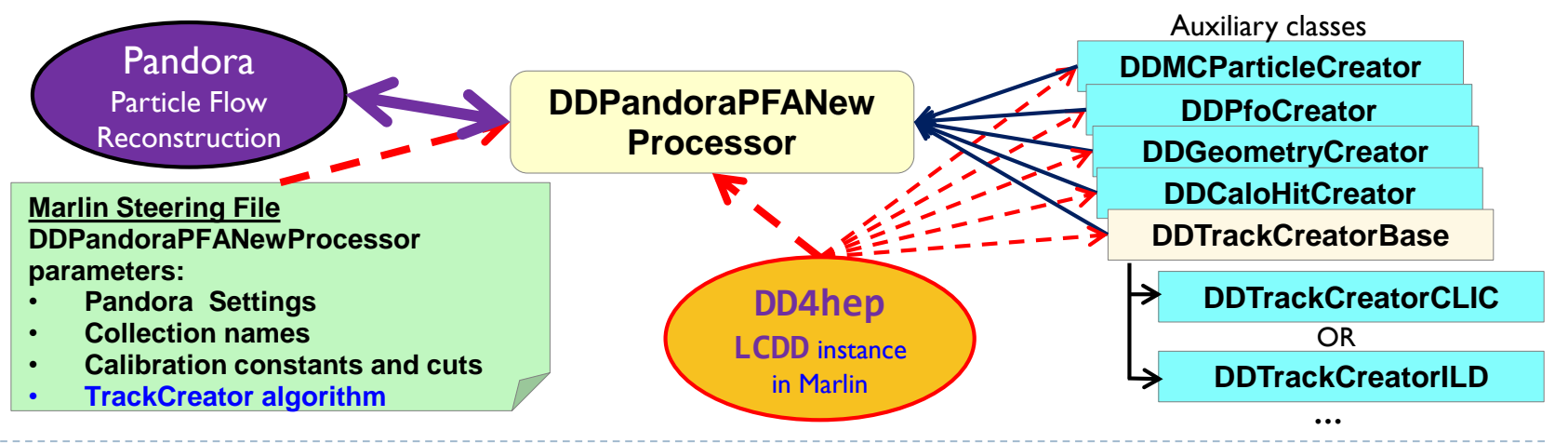

### Event simulated, reconstructed and visualized fully with DD4hep

- **ILD\_o1\_v05** model implemented in **DD4hep**
- $\rightarrow$   $Z' \rightarrow jj$  event at  $\sqrt{s} = 500$  GeV simulated in **DDSim**
- **Tracks reconstructed using DDSurfaces**
- PFOs from **DDMarlinPandora** using the **DDRec** data structures
- Event display from the **CED** viewer interfaced with **DD4hep**
	- Also uses **DDRec** and **DDSurfaces**

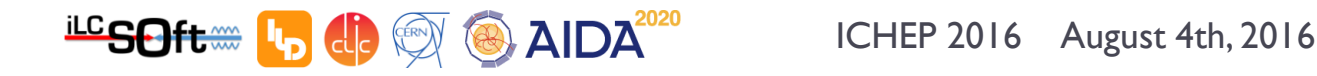

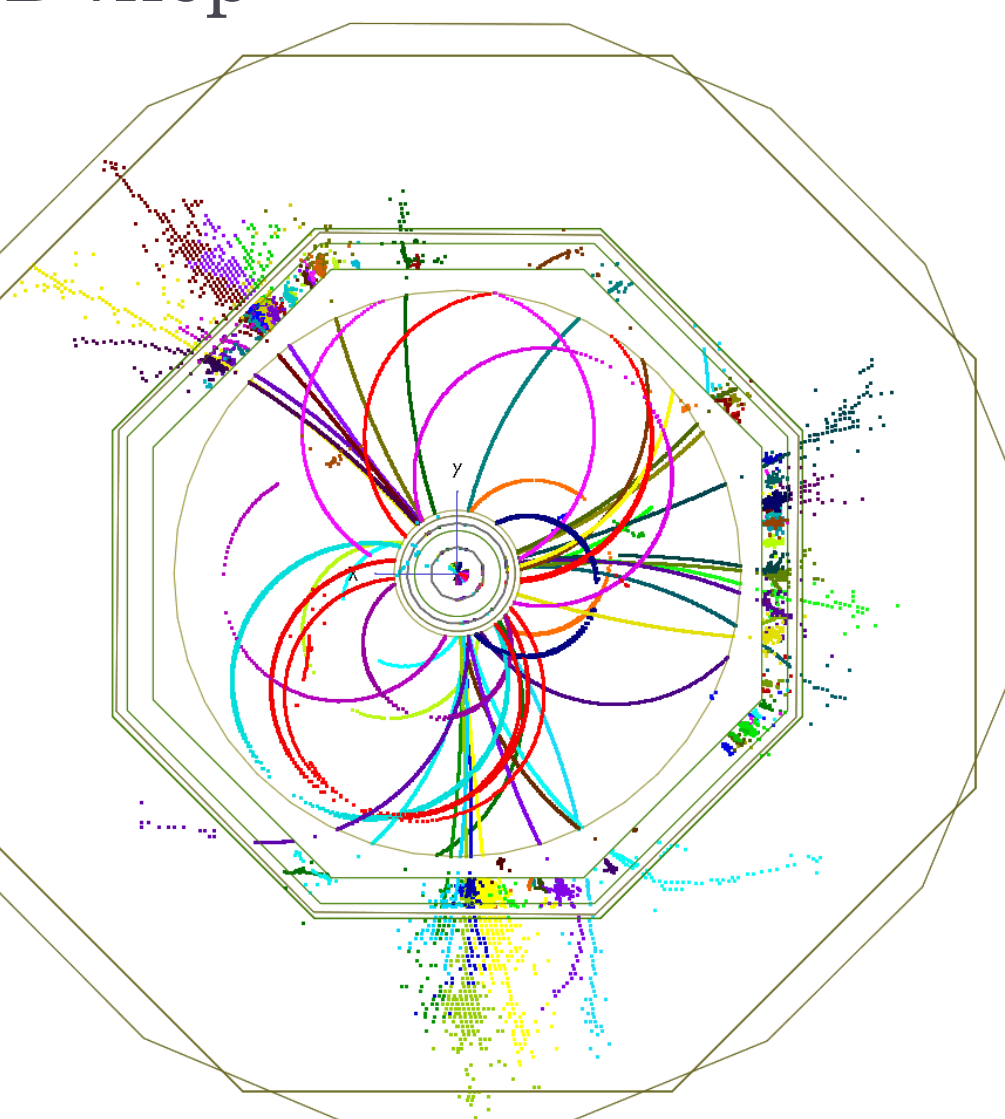

# LC Computing with ILCDIRAC

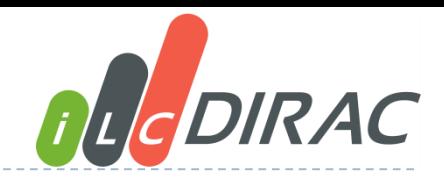

**iLCDirac** is based on the **DIRAC** interware originally developed for LHCb

- **Dirac** (**D**istributed **I**nfrastructure with **R**emote **A**gent **C**ontrol): High level interface between users and distributed resources
- **iLCDirac**: Additional functionality to provide simple interface for the users to the LC Software
- ▶ Central system for large scale productions

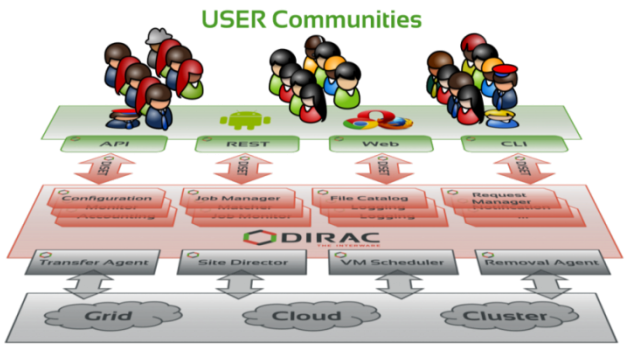

**Resources** 

```
from ILCDIRAC ... Applications 
import DDSim
dd = DDSim()
dd.setVersion("ILCSoft-01-18-00")
dd.setDetectorModel("CLIC_o2_v03")
dd.setInputFile("LFN:/ilc/prod/cli
c/500gev/Z_uds/gen/0/00.stdhep")
dd.setNumberOfEvents(30)
```
#### **Full Generation, Simulation, Reconstruction and Analysis chain from iLCSoft available on iLCDirac**

### DIRAC Web interface

Nice clean interface for configuration and management of both large scale production and user jobs

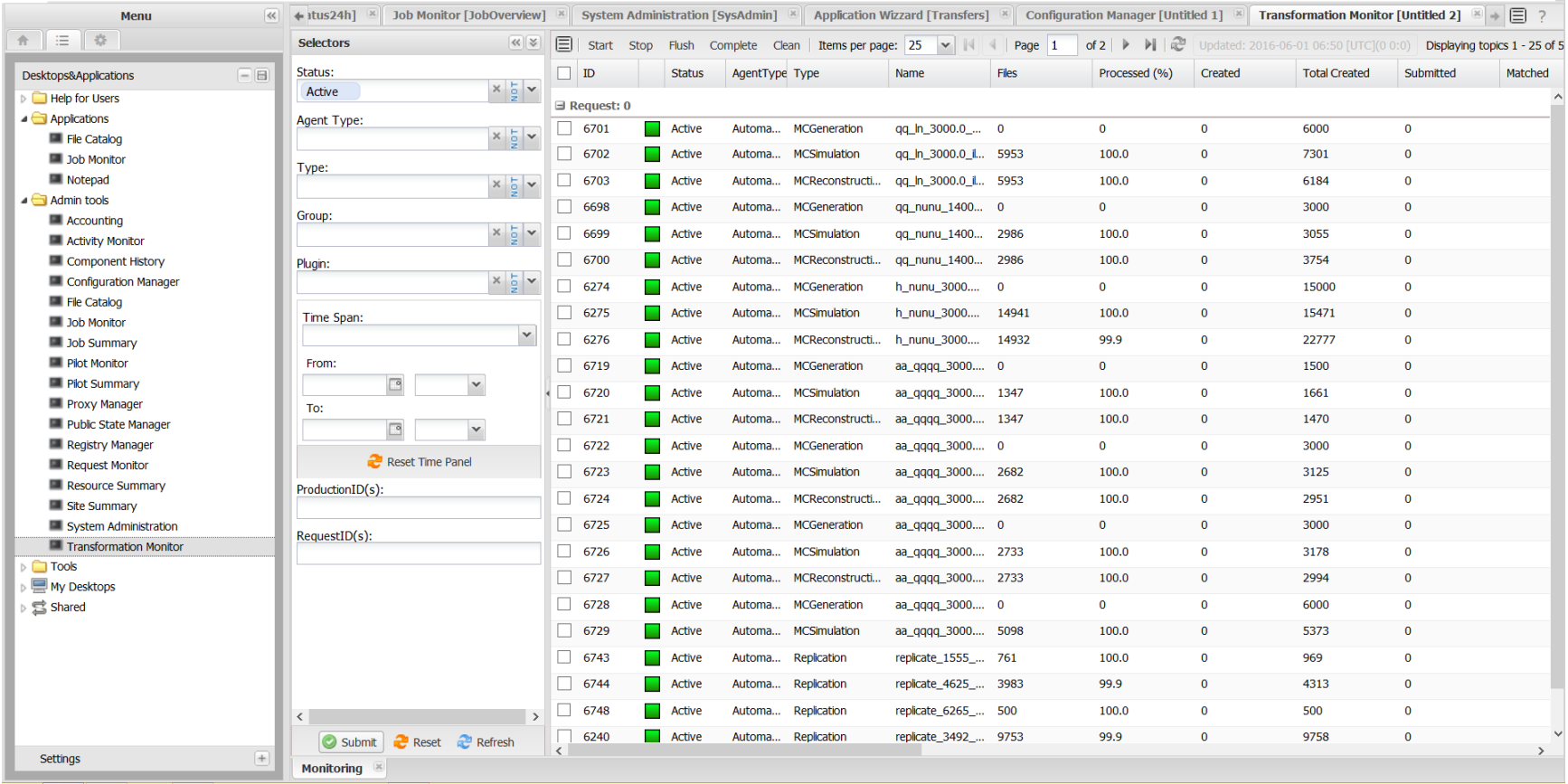

13 **ILCSOft**  $\leftarrow$  **I<sub>D</sub> (I)**  $\leftarrow$  **AIDA**<sup>2020</sup> ICHEP 2016 August 4th, 2016

# Utilization over the last year

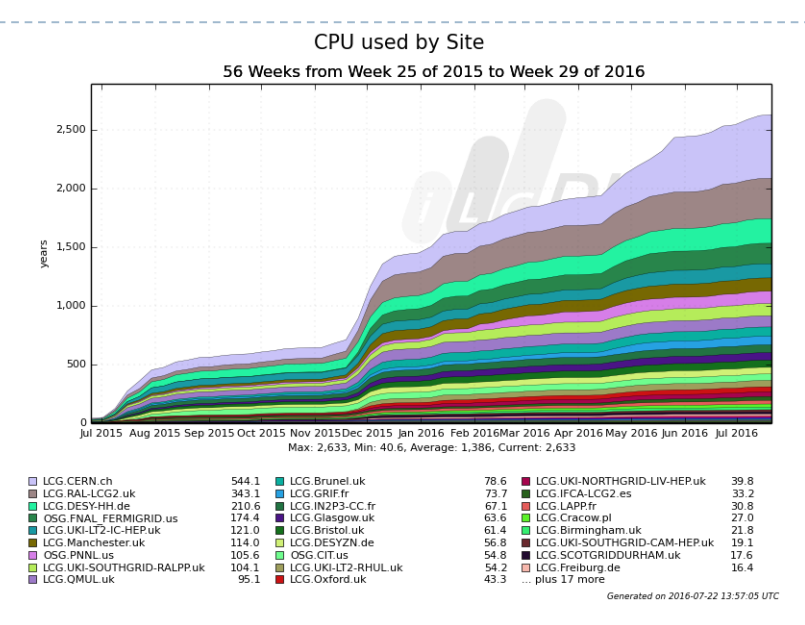

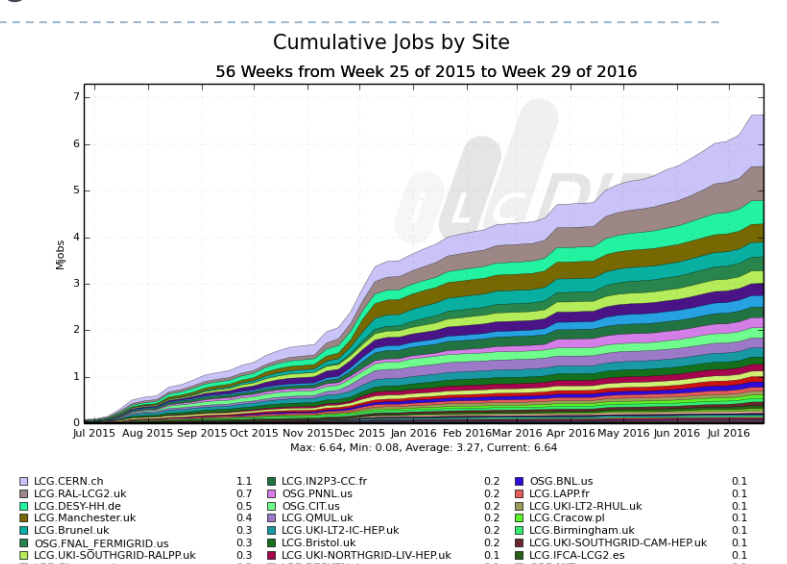

LCG.UKI-NORTHGRID-LIV-HEP.uk

Transfered data by Destination 56 Weeks from Week 25 of 2015 to Week 29 of 2016

LLCG DESYZN de

LCG.Oxford.uk

 $0.1\,$ 

 $01$ 

 $0.1$ 

LCG.IFCA-LCG2.es

**DOSG MIT US** 

 $\overline{...}$  plus 17 more

 $0.1$ 

 $01$ 

Generated on 2016-07-22 13:57:51 UTC

 $0.0$ 

 $0.0$ 

 $\begin{array}{c} 0.0 \\ 0.0 \end{array}$ 

 $0.0$ 

 $0.0$ 

 $0.0$ Generated on 2016-07-22 13:59:13 UTC

 $0.3$ 

 $0<sup>3</sup>$ 

 $0.2$ 

**LCG.Glasgow.uk** 

 $3.0$ 

æ

 $0.5$ 

CERN-DST-EOS

CERN-SRM

**DRAL-SRM** 

DESY-SRM KEK-SRM

N2P3-SRM

PNNL3-SRM

**LCG GRIFf** 

#### Using some dedicated and many opportunistic resources from LCG & OSG

- 4 Million jobs, 2500 CPU years
	- Peak of about  $15$  to 20 thousand jobs
- Created and transferred almost 2 PB
- Mainly simulation and reconstruction for detector optimization and physics benchmark studies

dcache-se-desy.desy.de<br>MPERIAL-SRM

 $\begin{tabular}{ll} 1.3 & \hspace{1.5mm} \textbf{\textsf{CERN-DIP-4}}\\ 1.0 & \hspace{1.5mm} \textbf{\textsf{PNNL-SRM}} \end{tabular}$ 

TAU-SRM

RALPP-SRM

DIRAC.Client.ch

 $\substack{0.3 \ 0.3}$ 

 $0.1\,$ 

 $0.1$ 

.<br>Jul 2015 Aug 2015 Sep 2015 Oct 2015 Nov 2015Dec 2015 Jan 2016 Feb 2016Mar 2016 Apr 2016 May 2016 Jun 2016 Jul 2016 Max: 3.19, Min: 0.04, Average: 1.75, Current: 3.19

 $\begin{tabular}{ll} 0.0 & \hspace{0.1cm} \blacksquare & \text{SLAC-SRM} \\ \rule{0.1cm}{0.06\text{O}} & \hspace{0.1cm} \blacksquare & \text{FNAL-SRM} \end{tabular}$ 

 $\begin{array}{c} 0.0 \\ 0.0 \end{array}$ 

 $0.0\,$ 

 $0.0$  $\overline{\phantom{a}}$ 

CYFRONET-SRM

CERN-EOS-TEST

LCG.CERN.ch

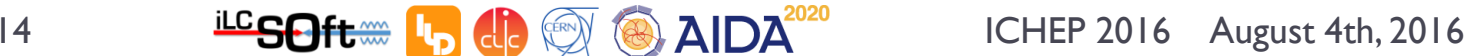

## Summary

- **Effort to have as much as possible common software in the** Linear Collider community
- **iLCSoft** offers a collection of flexible tools for **not just the LC community**. It can be used out of the box to:
	- Develop and optimize detector designs and simulation models
	- Develop and test reconstruction algorithms and analysis tools
	- Run the full generation, simulation, and reconstruction chain
- Generic software tools made possible due to common EDM (**lcio**) and geometry support (**DD4hep/DDRec/DDG4**)
- **iLCDirac** provides a unified interface to the grid resources used by the LC community

#### BACKUP SLIDES

16 ICHEP 2016 August 4th, 2016

# LCIO – Common Event Data Model

- ▶ Common event data model (EDM) and persistency for linear collider community
	- ▶ Joint DESY and SLAC (and LLR) project - first presented @ CHEP 2003
- **Used by ILD, SiD, CLICdp and test beams for more than 10 years**
- **Common EDM proven to be crucial for collaborative SW development across detector concepts**

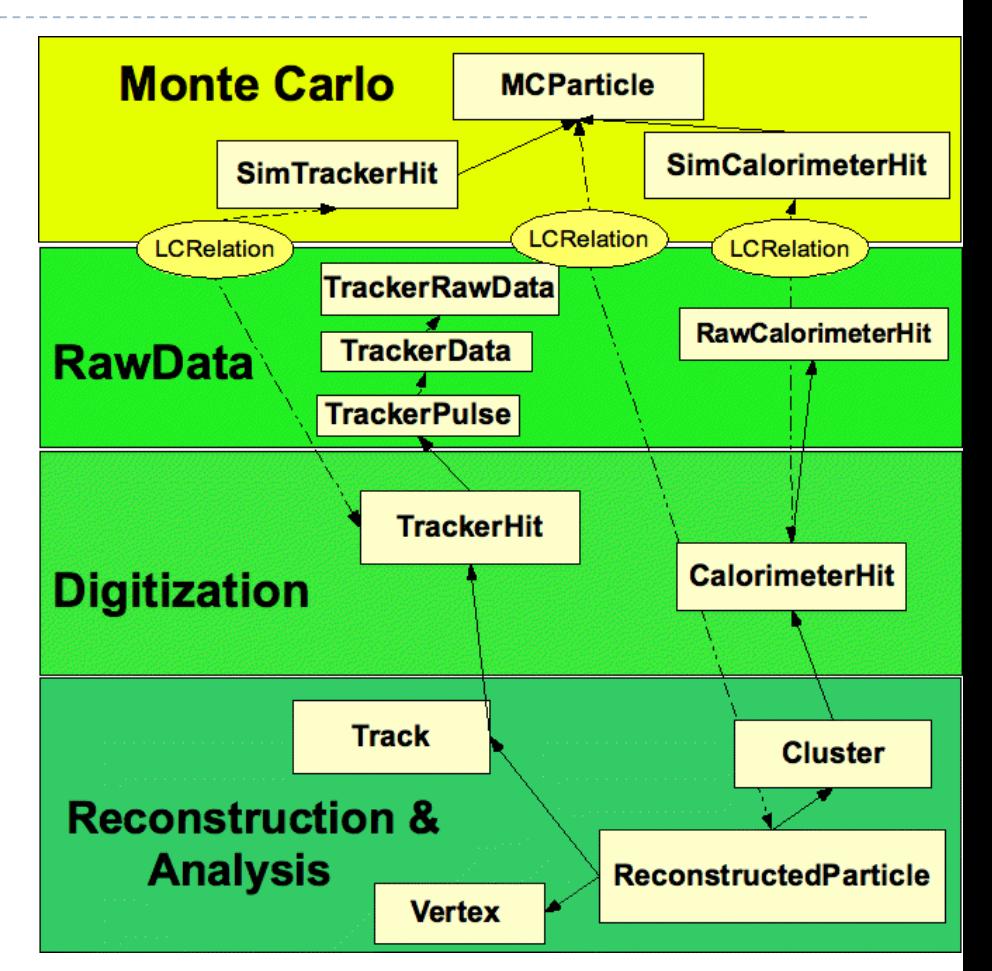

# Marlin

- **M**odular **A**nalysis & **R**econstruction for the **LIN**ear collider
- **modular C++ application framework** for the analysis and
- reconstruction of LC data
- **LCIO** as transient data model
	- event data bus/white board model
- **xml** steering files:
	- fully configure application
	- order of modules/processors
	- parameters global + processor
- $\triangleright$  self documenting
	- parameters registered in user code
- consistency check of input/output collection types
- **Plug & Play** of modules

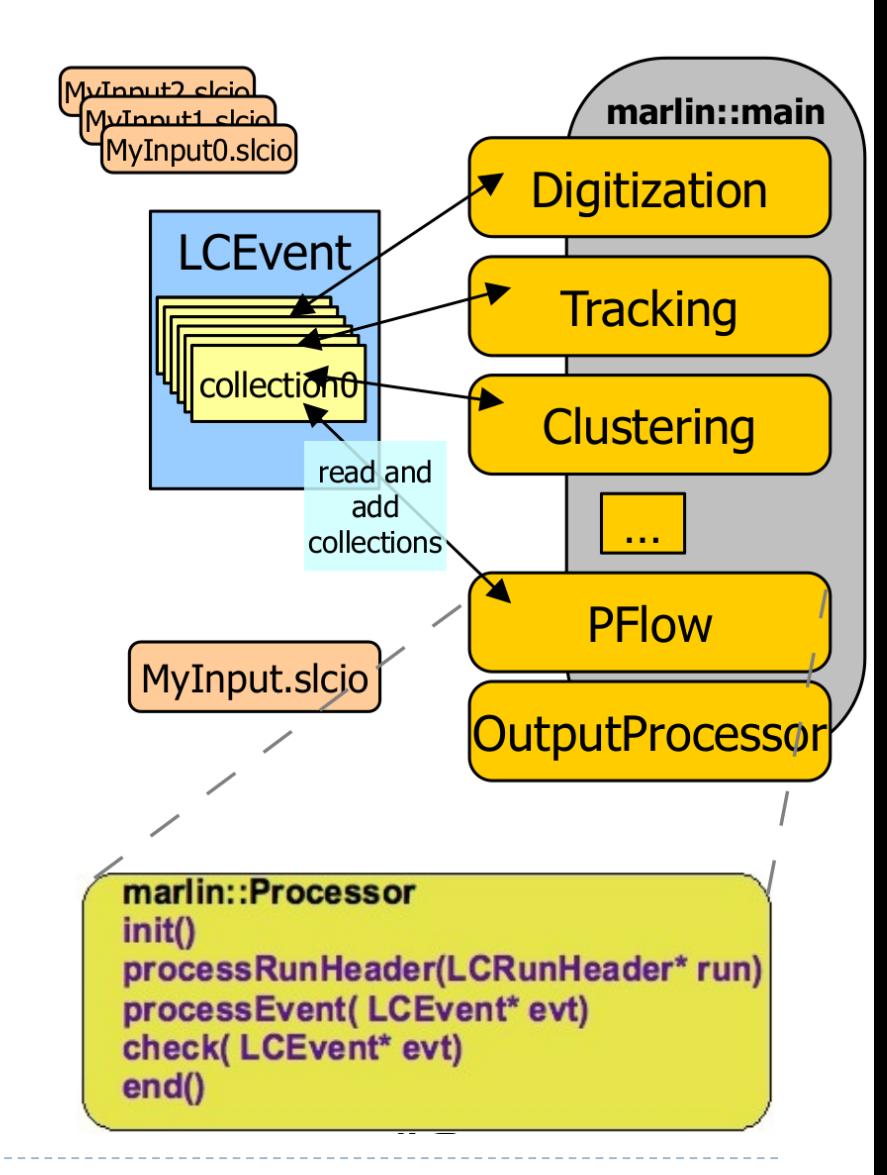

# DD4hep motivation and goals

#### ▶ Complete detector description

- Includes geometry, materials, visualization, readout, alignment, calibration, etc.
- ▶ Support full experiment life cycle
	- **Detector concept development, detector optimization, construction,** operation
	- Easy transition from one phase to the next
- ▶ Consistent description, single source of information
	- Use in simulation, reconstruction, analysis, etc.
- **Ease of use**
- $\blacktriangleright$  Few places to enter information
- Minimal dependencies

# DD4hep components

- **DD4hep**: basics/core
	- Basically stable
- ▶ **DDG4**: Simulation using Geant4
	- **Validation ongoing**
- **DDRec**: Reconstruction support
	- **Driven by LC Community**
	- **► Covered in this talk**
- **DDAlign**, **DDCond** : Alignment and Conditions support
	- Being developed

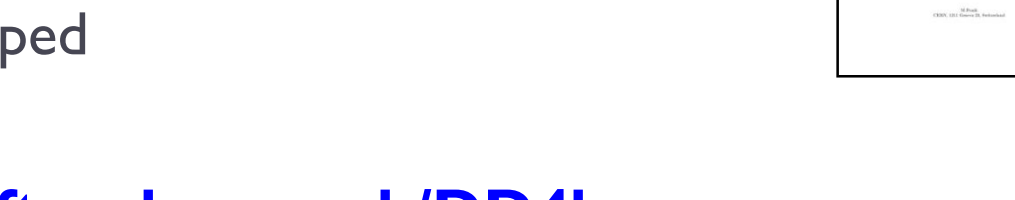

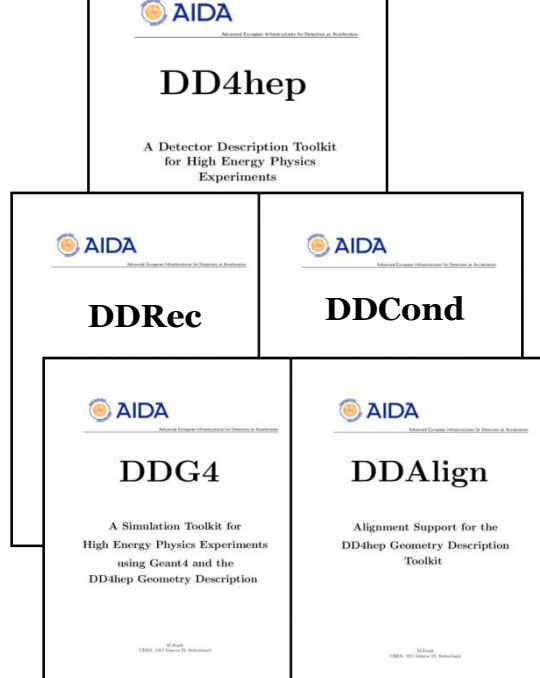

#### **http://aidasoft.web.cern.ch/DD4hep**

# Current DD4hep Toolkit Users

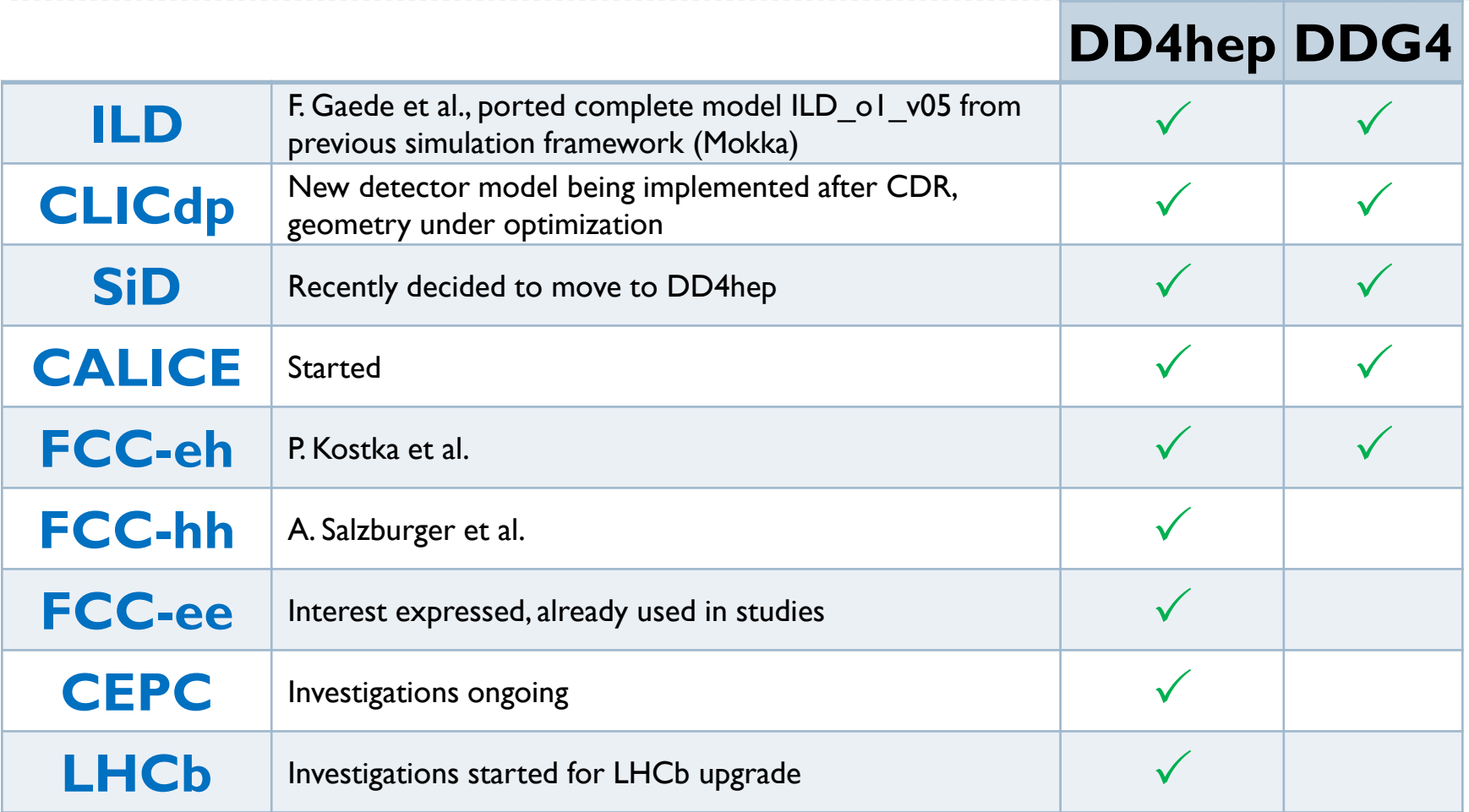

#### Feedback from users is invaluable and helps shaping DD4hep!

D

# Describing a detector in DD4hep

- ▶ Description of a tree-like hierarchy of **"detector elements"**
	- Subdetectors or parts of subdetectors

#### ▶ Detector Element describes

- ▶ Geometry
- Environmental conditions
- Properties required to process event data
- Extensions (optionally): experiment, sub-detector or activity specific data, measurement surfaces, …

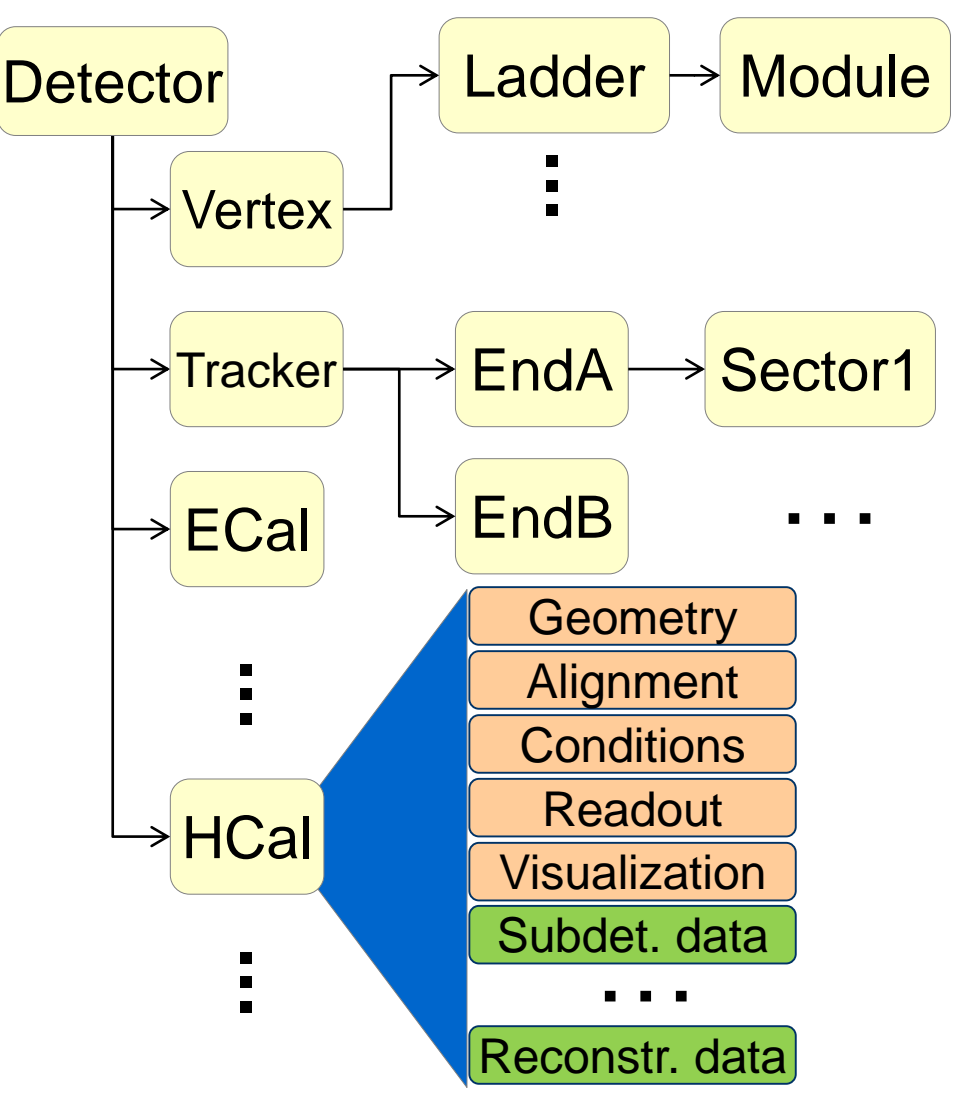

M. Frank

# Geometry Implementation

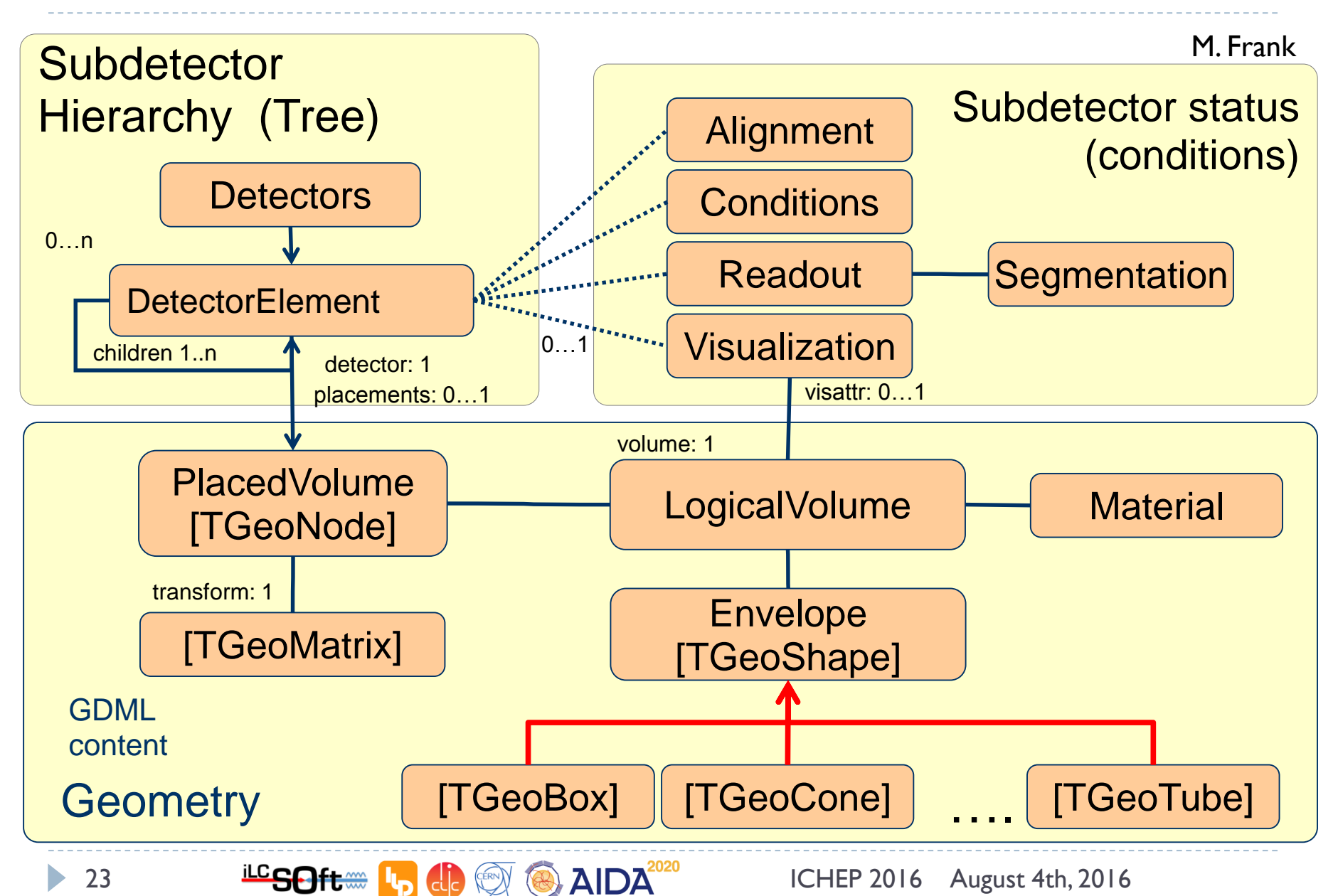

#### 24 **ILCSOft.** In  $\frac{d}{d}$   $\frac{d}{d}$  **AIDA**<sup>2020</sup> ICHEP 2016 August 4th, 2016

e.g: attach a **LayeredCalorimeterStruct** to the **DetElement** for HCalBarrel

Developed with needs of **Pandora** in mind

LayeredCalorimeterStruct

- Fill all the dimension, symmetry and other info (almost definitely known to the driver)
- Fill a vector of substructures with info on the layers
	- Sum/average material properties from each slice:

```
nRadLengths += slice_thickness/(2*slice_material.radLength());
nIntLengths += slic_thickness/(2*slice_material.intLength());
thickness_sum += slice_thickness/2;
```
After you are done, add the extension to the detector:

**sdet.addExtension<DDRec::LayeredCalorimeterData>**(**caloData**);

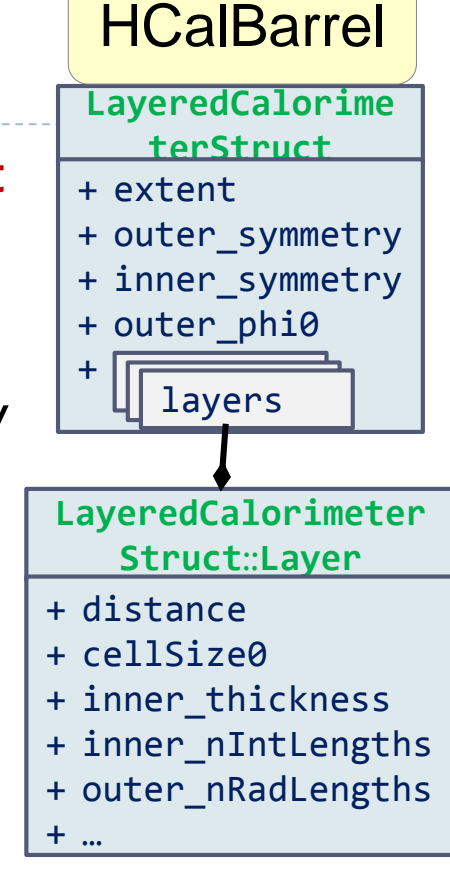

# More DDRec Structures

- ▶ More *simple* data structures available in **DD4hep/DDRec/DetectorData.h**:
	- **FixedPadSizeTPCData**: Cylindrical TPC with fixed-size pads
	- **ZPlanarData**: Si tracker planes parallel to z
	- **ZDiskPetalsData**: Si tracker disks
	- **ConicalSupport**: e.g. beampipe
- $\triangleright$  Please consult documentation for conventions on the relevant quantities

Assuming the structures are filled according to the conventions, **DDMarlinPandora** will transparently (and correctly) convert the geometry and initialize **Pandora**

```
for (xml coll t c(x \det, \cup U(layer)); c; ++c) {
 xml comp t x layer = c;
  int repeat = x layer.repeat();
                                 // Get number of times to repeat this layer.
                                                                                                   Example HCal 
 const Layer* lay = layering.layer(layer num - 1); // Get the layer from the layering engine.
 // Loop over repeats for this layer.
                                                                                                   Barrel Driver for (int j = 0; j < repeat; j++) {
    string layer name = toString(layer num, "layer%d");
   double layer thickness = lay\rightarrow\text{thickness}();
                                                                                                       • Always within a function 
   DetElement layer(stave, layer_name, layer_num);
    DDRec::LayeredCalorimeterData::Layer caloLayer ;
                                                                                                       called
    // Layer position in Z within the stave.
   layer_pos_z += layer_thickness / 2;
    // Layer box & volume
    Volume layer vol(layer name, Box(layer dim x, detZ / 2, layer thickness / 2), air);
                                                                                                  static Ref_t
                                                                                                   create_detector
(LCDD& 
    // Create the slices (sublayers) within the layer.
   double slice_pos_z = -(layer_{thickness} / 2);lcdd, xml_h
e, 
    int slice number = 1;
                                                                                                  SensitiveDetector sens) 
    double totalAbsorberThickness=0.;
                                                                                                   { 
   for (xml_{coll_t k(x_{layer,_U(slice)}); k; ++k) {
     xml comp t \times slice = k;
     string slice_name = _toString(slice_number, "slice%d");
                                                                                                   … 
     double slice_thickness = x_slice.thickness();
     Material slice material = lcdd.material(x slice.materialStr());
                                                                                                   return sdet
;
     DetElement slice(layer, slice name, slice number);
                                                                                                   }slice pos z == slice thickness / 2;
     // Slice volume & box
     Volume slice vol(slice name, Box(layer dim x, detZ / 2, slice thickness / 2), slice material);
                                                                                                       Macro to declare detector
      if (x \text{ slice.} isSensitive()) {
       sens.setType("calorimeter");
                                                                                                       constructor at the end:
       slice vol.setSensitiveDetector(sens);
     \mathcal{F}// Set region, limitset, and vis.
     slice_vol.setAttributes(lcdd, x_slice.regionStr(), x_slice.limitsStr(), x_slice.visStr());
                                                                                                  DECLARE_DETELEMENT(HCalB
     // slice PlacedVolume
     PlacedVolume slice phv = layer_vol.placeVolume(slice_vol, Position(0, 0, slice_pos_z));
                                                                                                   arrel_o1_v01, 
     slice.setPlacement(slice phv);
                                                                                                   create_detector
)
     // Increment Z position for next slice.
     slice_pos_z += slice_thickness / 2;
     // Increment slice number.
     ++slice number;
   \mathcal{F}
```
26 ICHEP 2016 August 4th, 2016

### LayeredCalorimeterStruct

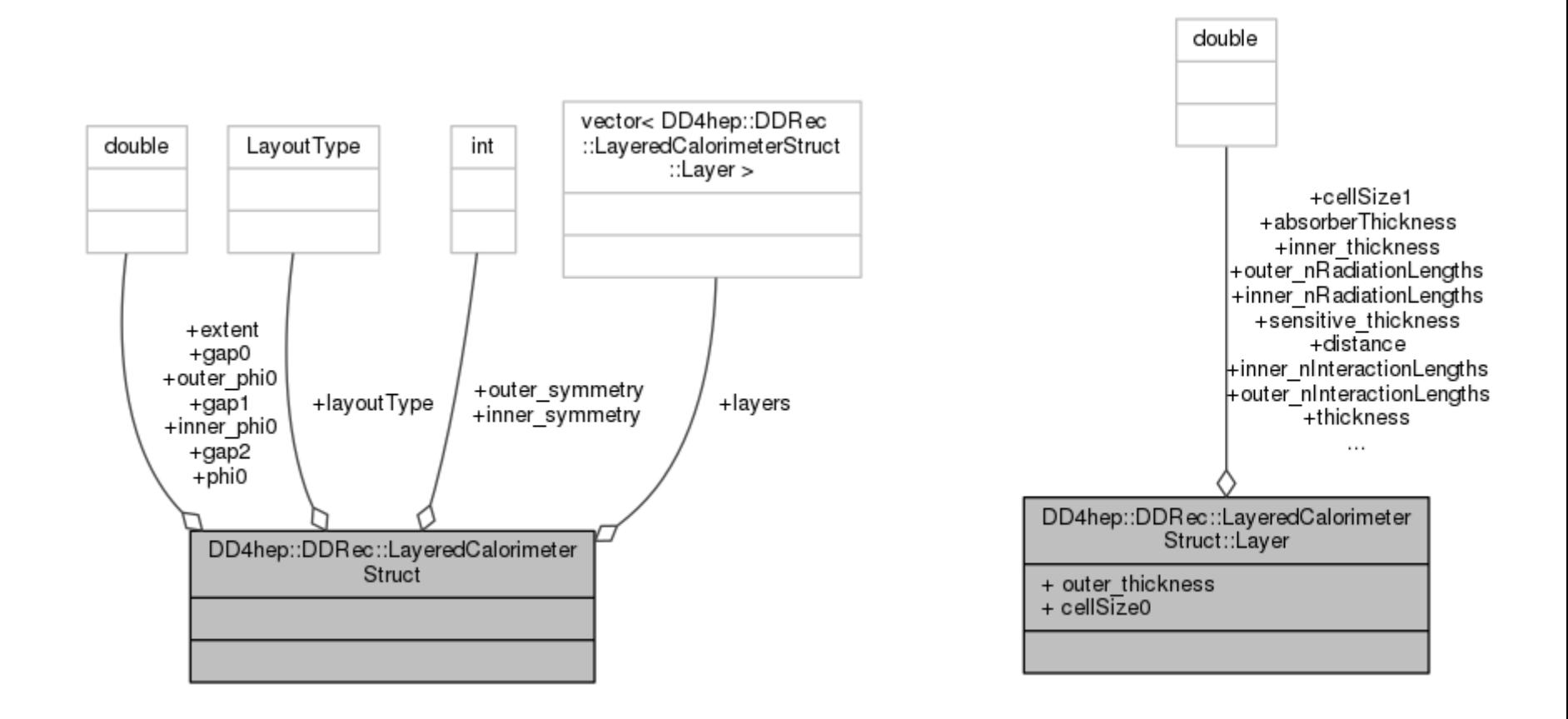

27 **ILCSOft**  $\mathbf{L}_p$   $\mathbf{L}_p$ 

# Measurement surfaces

- Special type of extension, used primarily in **tracking**
- Attached to **DetElements** and **Volumes** (defining their boundaries)
	- Can be added to drivers via **plugins** without modifying detector constructor
- They hold **u**,**v**,**n**ormal and **o**rigin vectors and **inner/outer thicknesses**
- Material properties **averaged automatically**
- Could also be used for **fast simulation**

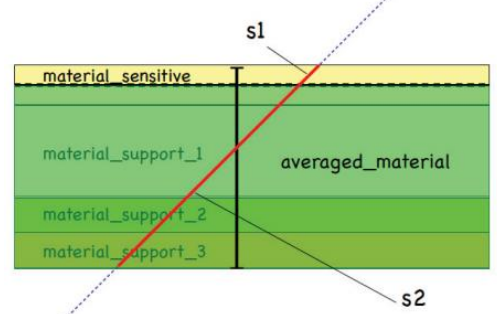

• Outlines of surfaces drawn in teveDisplay for CLICdp Vertex Barrel and Spiral Endcaps

# DDG4: Gateway to Geant4

- DD4hep facilitates **in-memory translation of geometry** from TGeo to Geant4
- ▶ Plugin Mechanism:
	- ▶ Sensitive detectors, segmentations and configurable actions, ...
- **All shared with Reconstruction!**
- ▶ Configuration mechanism (via python, XML, CINT)
	- ▶ Physics lists, regions, limits, fields, ...
- ▶ For example, configure and launch the simulation using python (next slide)

# DDG4 configuration

- ▶ DDG4 is highly modular
- Easy to configure, especially if one uses the python dictionaries
- ▶ Configure actions, filters, sequences, cuts, ...

```
...
part = DDG4.GeneratorAction(kernel,
                            "Geant4ParticleHandler/ParticleHandler")
kernel.generatorAction().adopt(part)
part.SaveProcesses = ['Decay']
part.MinimalKineticEnergy = 1*MeV
part.KeepAllParticles = False
...
user = DDG4.GeneratorAction(kernel,
               "Geant4TCUserParticleHandler/UserParticleHandler")
user.TrackingVolume_Zmax = DDG4.tracker_region_zmax
user.TrackingVolume_Rmax = DDG4.tracker_region_rmax
...
```
# Where can I find all this?

- **DD4hep** comes complete with example drivers and compact files in iLCSoft releases
	- Under **DD4hep/<version>/DDDetectors**
	- More examples and use cases under **DD4hepExamples**
- ▶ For the Linear Collider Community we have another package: **LCGeo**
	- ▶ We collect here the concrete implementations of Detector Models (currently for CLICdp and ILD)
		- All their versions, additional specialized subdetector drivers if needed
	- ▶ We also have use case examples, configuration files and tools **including ddsim, a tool to run DDG4 simulation**